# **betnacional com problemas**

## **Autor: symphonyinn.com Palavras-chave: betnacional com problemas**

#### **Resumo:**

**betnacional com problemas : Dê um pouco mais de verde ao seu saldo com recarga em symphonyinn.com e ganhe mais!** 

**Wild** Casino Welcome **Bonus** Package up to \$5,000 Play Now Bovada Bonuses, Play Casino up to 100% \$3,000 Now BetNow Bonus Casino up to 150% \$225 Play Now BetUS Bonus Casino up to 150% \$3,000 Play Now WSM Casino 200% Up<br><del>\_</del>\_ To \$25,000 Now

## **betnacional com problemas**

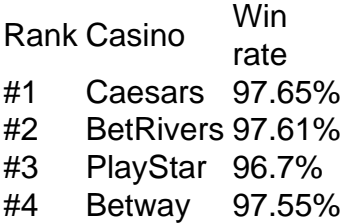

**betnacional com problemas**

**conteúdo:**

# **betnacional com problemas**

# **À moins de 10 morts dans le sud de l'Ukraine : un responsable localrusse accuse Kiev**

**Au moins 10 personnes, dont des enfants, ont perdu la vie après une attaque de roquettes tard le vendredi soir qui a frappé une ville occupée par la Russie dans la région méridionale de Zaporozhye en Ukraine, a annoncé un responsable local pro-russe en accusant Kiev d'être à l'origine de l'attaque.**

Pendant ce temps, des responsables ukrainiens ont signalé la mort d'au moins trois civils ailleurs dans le pays, qu'ils attribuent aux attaques russes.

Les services d'urgence russes travaillent dans les décombres dans l'espoir de sauver des civils piégés sous les décombres de leurs maisons à Tokmak, dans une partie du sud de l'Ukraine que Moscou a illégalement annexée à Kiev, selon le responsable régional pro-russe Yevhen Balitsky.

L'administration municipale de Tokmak a annoncé sur Telegram que l'attaque avait touché trois immeubles résidentiels le vendredi soir. Cinq personnes ont pu être sauvées vivantes parmi les décombres, a annoncé Balitsky et un total de 13 personnes ont étéhospitalisées.

À ce stade, l'Ukraine n'avait pas encore commenté ces allégations plus tôt dans la journée de samedi.

# **Elémentaire, mon cher Watson : tableau comparatif sur les pertes civiles**

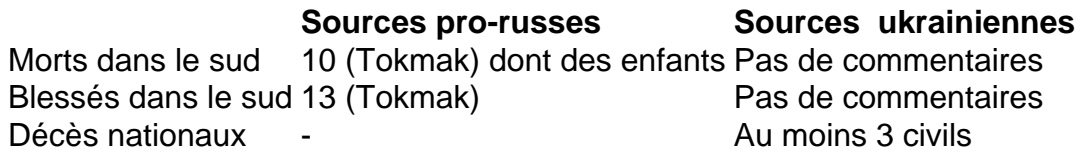

# **Les pertes civiles dans les régions du nord-est et du sud-est**

Selon des responsables ukrainiens, des civils ont trouvé la mort et ont été blessés dans les régions du nord-est et du sud-est suite à des bombardements russes.

- Les sources ukrainiennes ont annoncé au moins 3 décès de civils
- Les sources russes confirment la mort de 10 personnes désignant Kiev comme responsable
- Les sources ukrainiennes rapportent plus d'une vingtaine de blessés dans les régions du nord, du sud et de l'est.

# **Resumo de notícias localizadas em betnacional com problemas português brasileiro**

Antes de vestir a camisa do Corinthians, Gabigol tinha vários trunfos importantes no 7 jogo de xadrez envolvendo a renovação de seu contrato com o Flamengo. O mais potente deles, a lealdade da torcida. 7 A surpreendente decisão de Artur Jorge na derrota do Botafogo e o futebol brasileiro diante da tragédia.

## **Gabigol e a renovação 7 do contrato: fidelidade x dados técnicos**

A renovação de Gabigol com o Flamengo envolve um delicado equilíbrio entre a fidelidade dos 7 torcedores e os aspectos técnicos e econômicos. Mesmo com um desempenho inconsistente, Gabigol se tornou um símbolo para a torcida 7 e **betnacional com problemas** saída pode ser um momento melancólico para o clube.

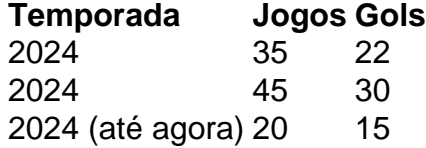

Este histórico demonstra a importância de Gabigol para 7 o Flamengo nos últimos anos. No entanto, a questão que paira é se este desempenho justifica o custo de uma 7 renovação, principalmente considerando suas atuações recentes.

## **Números de Guardiola e Klopp: influência e respeito**

Fora do cenário do Flamengo, temos o exemplo 7 da influência de Guardiola no futebol e o respeito demonstrado por Klopp. Seu legado é maior do que estatísticas e 7 títulos, um lembrete de que o caminho para se tornar o melhor depende de adversários desafiadores.

#### **Incerteza quanto ao Vasco x 7 Fortaleza**

Em contraste com a história de Guardiola e Klopp, o Vasco vive tempos difíceis e incertos. Com a disputa acionária 7 e a falta de um treinador fixo, antever um resultado é uma tarefa difícil.

**Informações do documento:** Autor: symphonyinn.com Assunto: betnacional com problemas Palavras-chave: **betnacional com problemas** Data de lançamento de: 2024-08-11